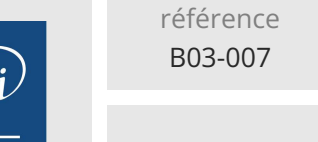

# **Excel Travaillez sur vos tableaux** Mise à jour

17 juillet 2023

450 € HT

## à distance

ENI Service

le n

# **Excel Travaillez sur vos tableaux**

3h

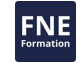

## **Objectifs**

 $\mathbf{O}$ 

Optimiser la création et la présentation de ses tableaux contenant des formules simples

- Créer des tableaux croisés dynamiques
- Utiliser des fonctions de calculs avancées

## **Pré-requis**

**Public**

Bonnes connaissances des bases d'Excel.

Utilisateur avertis d'Excel

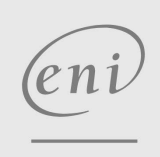

02 40 92 45 50 formation@eni.fr www.eni-service.fr

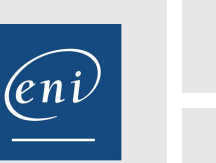

3h

# **Excel Travaillez sur vos tableaux** Mise à jour

17 juillet 2023

 $\mathbf{Q}$ 

ENI Service

#### à distance

## **Programme de la formation**

La formation est personnalisée et le programme est établi en fonction des problématiques rencontrées par le stagiaires sur les tableaux qu'il présente au formateur durant ce cours particulier.

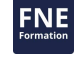

'eni

02 40 92 45 50 formation@eni.fr www.eni-service.fr

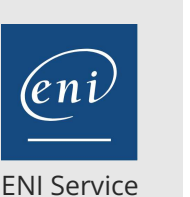

référence B03-007

3h

## **Excel Travaillez sur vos tableaux** Mise à jour

17 juillet 2023

450 € HT

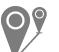

à distance

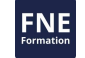

## **Délais d'accès à la formation**

Les inscriptions sont possibles jusqu'à 48 heures avant le début de la formation.

Dans le cas d'une formation financée par le CPF, ENI Service est tenu de respecter un délai minimum obligatoire de 11 jours ouvrés entre la date d'envoi de sa proposition et la date de début de la formation.

#### **Modalités et moyens pédagogiques, techniques et d'encadrement**

Formation avec un formateur ENI basé en France métropolitaine, par téléphone ou visio, et avec un outil de partage d'écran et de prise en main à distance.

Le stagiaire est contacté une première fois par téléphone pour valider le contenu de la formation, tester l'outil de prise de contrôle à distance du poste de travail et planifier la ou les sessions de formation.

Le stagiaire suit un cours particulier pour répondre à ses besoins de formation précis de manière rapide et personnalisée.

Il alterne durant cette formation entre théorie et exercices pratiques sur ses propres documents de travail pour une efficacité maximale.

### **Modalités d'évaluation des acquis**

L'évaluation des acquis se fait directement par le formateur. Il discerne tout au long de l'entretien le niveau d'acquisition atteint par le stagiaire et adapte en conséquence la formation prévue.

### **Moyens de suivi d'exécution et appréciation des résultats**

Evaluation qualitative de fin de formation, qui est ensuite analysée par l'équipe pédagogique ENI. Attestation de fin de formation, remise au stagiaire par courrier électronique.

#### **Qualification du formateur**

La formation est animée par un professionnel de l'informatique et de la pédagogie, dont les compétences techniques, professionnelles et pédagogiques ont été validées par des certifications et/ou testées et approuvées par les éditeurs et/ou notre équipe pédagogique. Il est en veille technologique permanente et possède plusieurs années d'expérience sur les produits, technologies et méthodes enseignés.

 $\rho n$ 

02 40 92 45 50 formation@eni.fr www.eni-service.fr